# Smart Vehicle Parking Process Flow

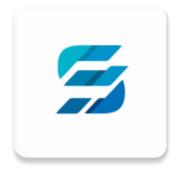

## **Smart Vehicle Parking Process Flow**

|                                                                                                    | Let's Start v<br>admin<br>Password<br>log<br>ski                                      | Process 1 : I                                                                                                    | Login                                                        |
|----------------------------------------------------------------------------------------------------|---------------------------------------------------------------------------------------|----------------------------------------------------------------------------------------------------|--------------------------------------------------------------|
| Active   Majis Bandaraya Melaka Borsejarah Sebrah Mojis   Sebrah Mojis   MK628   Maina Astron Jose   Maina Sebrah Jose   Maina Sebrah Jose <th>Smart Vehicle Parking<br/>Balance RM 5.00<br/>Reload History<br/>Balanco Previous System</th> <th>Location<br/>Description<br/>Description<br/>Mailis Bandaraya Molaka Borsojarah<br/>Molaka<br/>Molaka<br/>Description<br/>Mailis Perbandaran Hang Tuah Jaya<br/>Molaka<br/>Description<br/>Description<br/>Molaka</th> <th>Profile     Log Out       Vehicle     &gt;       Compound     &gt;</th> | Smart Vehicle Parking<br>Balance RM 5.00<br>Reload History<br>Balanco Previous System | Location<br>Description<br>Description<br>Mailis Bandaraya Molaka Borsojarah<br>Molaka<br>Molaka<br>Description<br>Mailis Perbandaran Hang Tuah Jaya<br>Molaka<br>Description<br>Description<br>Molaka | Profile     Log Out       Vehicle     >       Compound     > |
| A Q 💽 🏛 🚣                                                                                                    | <b>▲ ♀ (⊡</b> ±                                                                       | A 9 🖪 🏛 🕹                                                                                                    | A 9 🗈 🟛 🕹                                                    |

#### Process 1

- > Log in to the system application.
  - 1. Input user ID and password.
  - 2. Click on Login.

#### Process 2

#### Process 2.1: Check Active Coupon

- 1. On bottom panel, click on teardrop-shaped marker icon.
- 2. Data of coupons that are still active will be displayed in detail here.

#### Process 2.2: Check Wallet Details

- 1. On bottom panel, click on **wallet-shaped** icon.
- 2. Essential transaction features are located here.
  - eWallet balance check.
  - eWallet reload.
  - eWallet payment.
  - eWallet transfer.
  - eWallet transaction history.

#### Process 2.3: Location Selections

- 1. On bottom panel, click on government-building-shaped icon.
- 2. Coupon purchase feature is here.

#### Process 2.4: User Profile Details

- 1. On bottom panel, click on **user-shaped** icon.
- 2. Features included here are:
  - Vehicle, where user can update vehicle number into the system.
  - Compound, where user can add compound into the system.

### Process 2.1 and 2.3

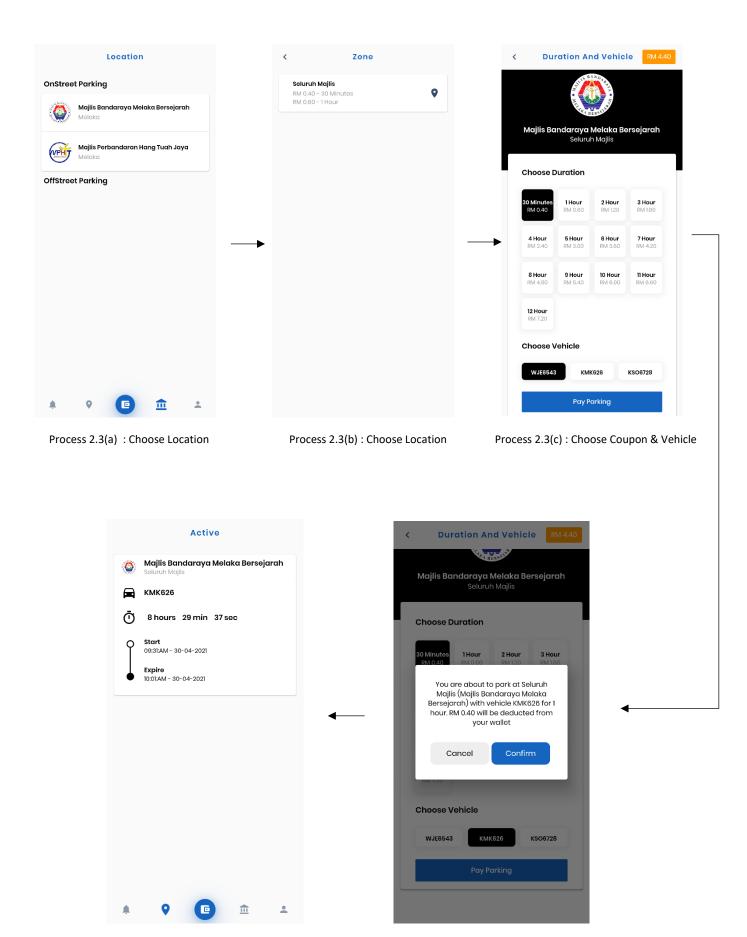

Process 2.1(a) : Display Active Coupon

Process 2.3(d) : Confirm Purchase

#### **Coupon Purchase Flow**

- 1. From **Process 2.3**, choose a location area where the car will be parked in.
- 2. Process 2.3(b), choose the coupon zone types.
  - Seluruh Majlis type means that it can be parked anywhere, if it is within the area.
- 3. **Process 2.3(c)**, choose the coupon active duration and the vehicle registration number.
  - > Choose Duration: The duration where the coupon stays active.
  - > Choose Vehicle: The vehicle that will be using the coupon for a public parking spot.
- 4. Process 2.3(d), click on Pay Parking.
  - > An alert popup will appear displaying purchase detail with payment charge.
  - Click **Confirm** to proceed.
    - The process of purchasing coupon is now completed.
  - > Else, if there is an error with detail displayed, click **Cancel** to redo the process of Coupon Purchase Flow.
- 5. To check if the coupon is activated or not, refer to **Process 2.1**.

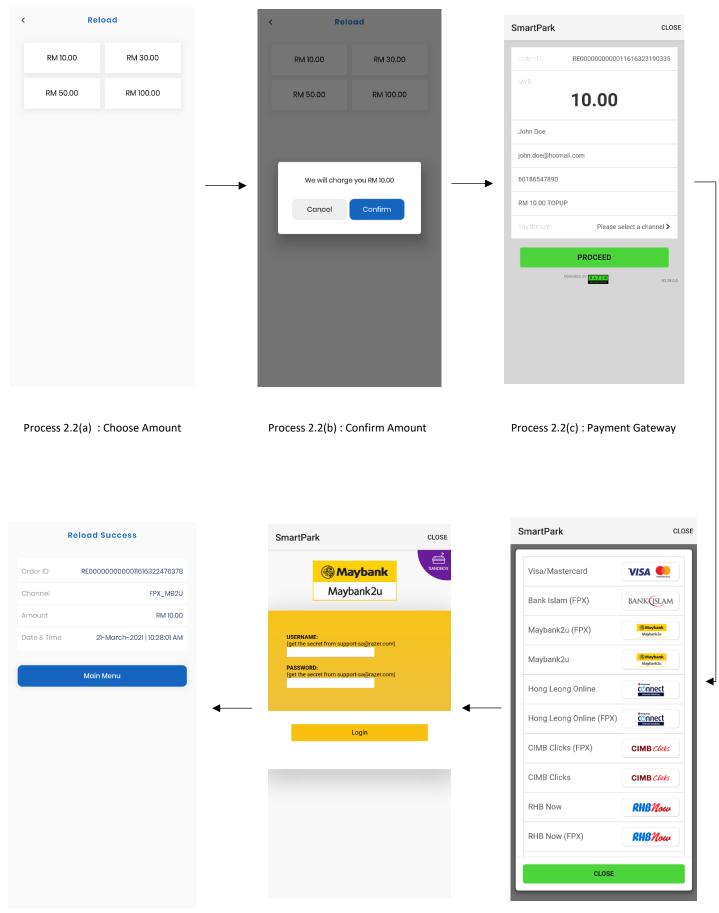

#### eWallet Reload Transaction Flow

- 1. From Process 2.2, click on Reload.
- 2. Process 2.2(a), choose reload amount.
- 3. Process 2.2(b), click on Confirm to proceed.
- 4. Process 2.2(c), a display of payment gateway detail.
  - Users need to input:
    - Name
    - E-mail
    - Contact number
  - Choose a payment channel.
  - Click on **Proceed** to proceed further.
- 5. Process 2.2(d), for online banking payment method, select a banking platform.
- 6. **Process 2.2(e)**, a login screen of a banking platform.
  - Users need to input:
    - Username
    - Password
- 7. **Process 2.2(f)**, a receipt display appears with purchase information.
  - Reload process is completed.
  - > Click Main Menu to redirect to main menu.

#### **Checking Balance Migrated From Previous System**

- 1. From Process 2.2, click on Balance Previous System
  - > Check on BALANCE AMOUNT. —

| System. | < Balance Old System |
|---------|----------------------|
|         | EMAIL                |
|         | @gmail.com           |
|         | NAME                 |
|         | θ                    |
|         | BALANCE AMOUNT       |
| ►       | 0.00                 |
|         |                      |
|         |                      |
|         |                      |
|         |                      |
|         |                      |
|         |                      |
|         |                      |
|         |                      |
|         |                      |

Process 2.4

|          |           | Profile        | Log Out    |              |             | <   |          | Vehicle      |                                                                                                    | +                |              |   |   |
|----------|-----------|----------------|------------|--------------|-------------|-----|----------|--------------|----------------------------------------------------------------------------------------------------|------------------|--------------|---|---|
|          | Vehicle   |                | >          |              |             |     |          |              |                                                                                                    |                  |              |   |   |
| 0        | Compound  | d              | >          |              |             |     | KER123   |              |                                                                                                    |                  |              |   |   |
|          |           |                |            |              |             |     | WMK3254  | 4            |                                                                                                    |                  |              |   |   |
|          |           |                |            |              |             |     | YUS1433  |              |                                                                                                    |                  |              |   |   |
|          |           |                |            |              |             |     | NBA6718  |              |                                                                                                    |                  |              |   |   |
|          |           |                |            |              | •           |     | BMX 5771 |              |                                                                                                    |                  |              |   | _ |
|          |           |                |            |              | -           |     | DBZ1992  |              |                                                                                                    |                  |              |   |   |
|          |           |                |            |              |             |     | DHS5614  |              |                                                                                                    |                  |              |   |   |
|          |           |                |            |              |             |     | HDHS672  |              |                                                                                                    |                  |              |   |   |
|          |           |                |            |              |             |     | BGD1563  |              |                                                                                                    |                  |              |   |   |
|          |           |                |            |              |             |     | WKH772   |              |                                                                                                    |                  |              |   |   |
|          |           |                |            |              |             |     | ASK7758  |              |                                                                                                    |                  |              |   |   |
| <b>.</b> | 0         | •              | <b>±</b>   |              |             |     |          |              |                                                                                                    |                  |              |   |   |
| Proces   | ss 2.4(a) | : Choose Vehic | le Setting |              |             | Pro | cess 2.4 | (b) : List ( | Of Vehicl                                                                                                    | e                |              |   |   |
|          |           |                |            |              | ↓<br>▼      |     |          |              |                                                                                                    |                  | <b>V</b>     |   | _ |
|          |           |                |            | ÷            | Vehicle Add |     |          |              | ÷                                                                                                    |                  | Vehicle Edit | t | - |
|          |           |                |            |              |             |     |          |              |                                                                                                    |                  | Vehicle Edit | t | _ |
|          |           |                |            |              |             |     |          |              |                                                                                                    |                  | Vehicle Edit | t |   |
|          |           |                |            | PLATE NUMBER | 2           |     |          |              | ID VEHICL                                                                                                    | e<br>MBER        | Vehicle Edit | t |   |
|          |           |                |            | PLATE NUMBER |             |     |          |              | ID VEHICL                                                                                                    | e<br>MBER        | Vehicle Edit | ł |   |
|          |           |                |            | PLATE NUMBER | 2           |     |          |              | ID VEHICL                                                                                                    | e<br>MBER        | Vehicle Edit |   |   |
|          |           |                |            | PLATE NUMBER | 2           |     |          |              | ID VEHICL<br>The second second s | E<br>MBER<br>123 |              |   |   |
|          |           |                |            | PLATE NUMBER | 2           |     |          |              | ID VEHICL<br>The second second s | E<br>MBER<br>123 | Vehicle Edit |   |   |
|          |           |                |            | PLATE NUMBER | 2           |     |          |              | ID VEHICL<br>The second second s | E<br>MBER<br>123 |              |   |   |
|          |           |                |            | PLATE NUMBER | 2           |     |          |              | ID VEHICL<br>The second second s | E<br>MBER<br>123 |              |   |   |
|          |           |                |            | PLATE NUMBER | 2           |     |          |              | ID VEHICL<br>The second second s | E<br>MBER<br>123 |              |   |   |
|          |           |                |            | PLATE NUMBER | 2           |     |          |              | ID VEHICL<br>The second second s | E<br>MBER<br>123 |              |   |   |
|          |           |                |            | PLATE NUMBER | 2           |     |          |              | ID VEHICL<br>The second second s | E<br>MBER<br>123 |              |   |   |

#### Vehicle Registration & Update Flow

- 1. From **Process 2.4**, choose and click on **Vehicle**.
- 2. Process 2.4(b), scroll thru the list.
  - > To register a vehicle, refer to **Process 2.4(b.1)**.
  - To update a vehicle, refer to **Process 2.4(b.2)**.
- 3. Process 2.4(b.1): Register vehicle plat number.
  - From **Process 2.4(b)**, at right-top panel, click on the **plus-shaped** icon.
    - i. Input vehicle plat number.
    - ii. Click on Register.
- 4. Process 2.4(b.2): Update vehicle information.
  - From **Process 2.4(b)**, choose a vehicle plat from the list.
    - i. To **update** vehicle detail:
      - 1. Input the **model** of the vehicle.
      - 2. Click on Update.
    - ii. To **delete** selected vehicle from the list:
      - 1. Click on the **trash-shaped** icon.